# **6181 SCIP-Datenbank in der Praxis**

*Die Einführung der SCIP-Datenbank, Substances of Concern In articles as such or in complex objects (Products), soll die Umsetzung des EU-Aktionsplans für die Kreislaufwirtschaft unterstützen.* 

*Die SCIP-Datenbank wurde von der ECHA auf Grundlage der [Ab](https://eur-lex.europa.eu/legal-content/DE/TXT/PDF/?uri=CELEX:32008L0098&qid=1593503411789&from=DE)[fallrahmenrichtlinie 2008/98/EU entwickelt.](https://eur-lex.europa.eu/legal-content/DE/TXT/PDF/?uri=CELEX:32008L0098&qid=1593503411789&from=DE) Seit dem 5. Januar 2021 sind Unternehmen, die in der EU Produkte auf den Markt bringen, die Erzeugnisse mit Stoffen enthalten, die auf der REACH-Kandidatenliste stehen und als SVHC (SVHC-Substances of Very High Concern) eingestuft werden, verpflichtet, Informationen in Form einer Akte (Dossier) über diese Erzeugnisse an die ECHA zu übermitteln.* 

*Wir informieren Sie umfassend, wie Sie Ihre Notifizierungspflichten in der Praxis erfüllen.* 

# **Lernziel**

Sie sind mit dem SCIP-Benachrichtigungsverfahren sowie mit dem ECHA IT-Tool IUCLID vertraut und können offline, online oder in eigenen IT-Systemen in IUCLID Format arbeiten. Sie haben erfahren, wie Sie auf die Dienste und Instrumente der ECHA zugreifen können.

Sie kennen die Optionen für die Dateneinreichung und können eine eigene Zeitplanung für die Dossier-Erstellungen vornehmen. Sie kennen die Informationsanforderungen für SCIP-Dossiers und können die Pflicht- und optionalen Felder sicher ausfüllen.

Sie haben einen Überblick über die IUCLID-Funktionalitäten (u.a. Grouping) gewonnen und können Dossiers erstellen und an die ECHA übermitteln.

# **Inhalt**

- □ SCIP-Datenbank: Benachrichtigungsverfahren
- Registrierungsprozess eines Unternehmens o Optionen zur Dateneinreichung
- Lieferantenmanagement
	- o Verknüpfung von Lieferanten- und Erzeugnisdaten unter einer "SCIP-Number"
- □ Cloud Service und Submission Portal
	- o IUCLID 6 & Paket von Referenzstoffen der Kandidatenliste
- □ SCIP-Datenbank: Dashboard und Struktur der Information
- □ SCIP-Dossiers Beispiele, Referencing, Grouping
	- o Dossier erstellen und exportieren
	- o Artikeldatensätze: Artikel als solche und Komplexe **Objekte**
	- o SCIP interne Informationsweitergabe
	- o Update von SCIP-Notifizierungen
	- o SCIP-Notifizierung einreichen (SCIP Dossier)
- Wo sind die Daten für die SCIP-Einreichung zu finden?
- $\square$  Zusammenfassung und Fragen

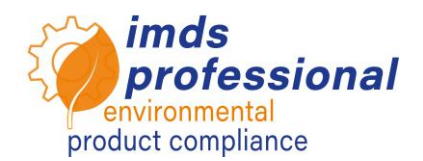

#### **Unterrichtsmethode**

Vortrag mit Demonstration und Diskussion

#### **Teilnehmerkreis**

Sie möchten SCIP-Dossiers erstellen und Ihre Notifizierungspflichten gegenüber der ECHA erfüllen.

#### **Voraussetzungen**

Teilnahme an unserem SCIP-Einführungskurs 6180

# **Dauer**

240 Minuten = 4 Stunden (plus Pausen)

**Max. Teilnehmer-Zahl:** 14

# **Unterlagen**

Sie erhalten ein persönliches Exemplar der unterrichtsbegleitenden Präsentation.

# **Weitere Schulungen**

Aktuelle Preise und Termine finden Sie auf unserer Internetseit[e www.imds-professional.com](http://www.imds-professional.com/)

# **Exklusiv-Schulung**

Diese Schulung können Sie auch exklusiv buchen. Ihr Vorteil: Sie bestimmen den Termin und wir passen den Inhalt an Ihre Wünsche und Voraussetzungen an.

Bitte fordern Sie Ihr persönliches Angebot an: Tel +49 6083 91 30 30 info@imds-professional.com

**In diese Schulung fließt unser Wissen aus unserer internationalen Praxis im Bereich Material Compliance ein und wir geben hilfreiche Tipps und Problemlösungen aus unserer Tagesarbeit an Sie weiter!** 

**Gerne unterstützen wir Sie mit unseren Consulting- und Service-Leistungen und übernehmen die SCIP-Dossiererstellung und die Datenübermittlung an die ECHA für Sie.**